cura di Pierluigi Panunzi

## Gestione di alberi binari di Vincenzo Bossi - Torino

bware

### Seconda parte

Come promesso nella scorsa puntata, ecco che in questo numero presenteremo un programma applicativo, che sfrutta le subroutine di gestione degli alberi binari.

Il programma in questione, chiamato dall'autore «alber1», è uno dei tanti esempi di possibile applicazione delle subroutine citate: l'autore confessa che tale programma contiene qualche piccola imprecisione formale, nel senso che ad esempio il secondo File Indice (FI) è a volte chiamato col numero «1» mentre altre con il numero «2»,

### STRUTTURA FILE:

Ogni File indice ha la seguente struttura:

Variabili:  $HFPSx * / HFPDx * / HFPPx * / HFPRx * / HFCHx *$ <br>
1 2 / 3 4 / 5 6 / 7 8 / 9 ... 8 / 9 ... 9 + L. Chiave Pos. nel Record: e' il Numero di canale su cui e' aperto il File. (Tutte le variabili HFP.x\$ contengono variabili NUMERICHE INTERE, ottenute con la funzione MKI\$(). Per avere il valore numerico occorre usare la funzione CVI(HFP.x\$))  $HFPSx* = Punt.$  al Figlio Sinistro.  $HFPD\times\$  = Destro.  $HFPPx* = "$ " Padre.  $_{\rm H}$ HFPRx \$ = Record dati.  $HFCHx$ \$ = Chiave In ogni File, il primo Record, contiene, nella variabile HFPSx\$, il<br>numero di record di cui e' costituito il File (sempre come CVI()).

Tabella 1 - Struttura dei file usati dal programma di gestione di alberi binari.

44 hnde

45 hndel

 $h$ \$ (15)  $\frac{2}{3}$ Chiave Rc. da sost. -Canc. chiave Ger trasf. a File)<br>P.Sn. (=HPFSx\$)<br>P.Dx. (=HFFDx\$)<br>P.Dx. (=HFPDx\$) 4  $h(0, hci)$  $5$  $h(1, hci)$ <br> $h(2, hci)$  $\frac{6}{7}$ Preader (emergency dat col File<br>
P.Rc.Dati (emergency)<br>
Nome F. alfab. -Ott.<br>
N.Can. F. alfab. -Ott.<br>
N.Can. F. alfab. -Ott.<br>
registra Num. Rc.<br>
Ch. letta  $h(3.15)$ <br> $h(3.hc1)$  $\mathsf B$ 9 half\$  $10$  hca  $11$  hcc  $12$  hccs 13 hcfdd<br>14 hcfds<br>15 hch\$ N.Can. F.D. dest. -Ott.<br>N.Can. F.D. sorg. -Ott. chiave<br>Chiave in F.alf. 16 hchas  $-0$ tt. chiave da sostituire<br>chiave da ins. invece di hchd\$ 17 hchds 18 hchi\$  $19$  hci Num. Canale N.Can. F.I. dest. -Ott.<br>N.Can. F.I. sorg. -Ott.  $20$  heid  $21$  hcis 22 hcan N. Rc.per controllo  $23$  hcr Rc. corrente  $24$  hcr1 +- come hcc chiave Rc. da canc. -Canc.<br>
K per ott. solo F.I.<br>
k per ott. F.I. e F.D.<br>
lset x Rc. F.D. sorg. -Ott.<br>
lset x Rc. F.D. dest. -Ott.<br>
Chiave Figlio Dx. -Canc.  $25$  hdcs 26 hdisk! 27 hdisko! 28 hfd1\$ 29 hfd2\$ 30 hfdc\$ 31 hfdd\$ Nome F.D. dest. -Ott.<br>Nome defin. F.D. -Ott. 32 hfddef\$ 33 hfds\$ Nome F.D. sorg. -Ott.<br>nome F.I. 34 hfis Nome F.I. dest. -Ott.<br>Nome defin. F.I. -Ott.<br>conserva N. ult. Rc. -Ott. 35 hfids 36 hfidef\$ 37 hfin Nome F.1. sorg. -Ott.<br>0: P.Sn./1: P.Dx. 38 hfis\$ 39 hi 40 hic come hi. dipende da questo Lung. Ch.  $41$  hlc lungh. Rc. F.D. -Ott. 42 h1fd 43 hmd 0: nuovo hrd/1: hrd=hrd1

46 hnfdc 47 hnr (0.hci) 48 hnr (1.hci) 49 hnr (2.15) 50 hnr $(2, hci)$  $51$  hourd 52 hnums 53 hott 54 hott!  $55$  hp 56 hp1  $57$  hp<sub>2</sub> 58 hpat 59 hpdc 60 hpdfdc 61 hpds  $62$  hpp 63 hppc  $64$  hpp $fdc$ 65 hpps 66 hprc<br>67 hprfdc 68 hprs 69 hpsc 70 hpsfdc 71 hpss 72 hpun  $73$  hra 74 hrd<br>75 hrd1 76 hrd2\$ 77 hrde **78 hrs** 79 hru  $80$  hs 81 hsic  $B2$  ht **B3 hur** 84 hxy

N. Rc. da canc. - Canc. N. Rc. da annullare -Canc.<br>Num. Rc. Figlio Dx. -Canc.<br>num. ult. Rc. lungh. Ch.<br>contiene i dati Rc. corrente N. ultimo Rc. a Dx. -Canc. Num. Rc. da sost. -Canc.<br>0: ott. F.I./1: F.I.+F.D. -Ott<br>indice 'ottimizz.' P. al Rc.<br>P. al Rc. appena letto incremento Rc. -Ott. Rc. padre P.Dx. Rc. da canc. -Canc P.Dx. Figlio Dx. -Canc.<br>P.Dx. Rc. da sost. -Canc. P. al padre<br>P.Padre Rc. da canc. -Can<br>P.Padre Figlio Dx. -Canc.  $-Canc.$ P.Padre Rc. da sost. -Canc.<br>P.Dati Rc da canc. -Canc. P.Dati Figlio Dx. -Canc.<br>P.Dati Re. da sost. -Canc.<br>P.Dati Re. da sost. -Canc.<br>P.Sn. Rc. da canc. -Canc. P.Sn. Rc. da sost. -Canc.<br>legato a hp2 -Ott. regard a npz - ott.<br>Num. Rc. Dati<br>Conserva P. Rc. Dati<br>P.Dati in F.alf. -Ott. Num. Rc. cancellati Num. Rec. occupati Num. Rc. utilizzati scelta della sub<br>0 = salvo sempre/1 = solo fine<br>0 = non trovato/1 = trovato Num. Ult. Rc. variabile per loop -Ott.

Tabella 2 - Indice delle variabili usate dal programma di gestione degli alberi binari.

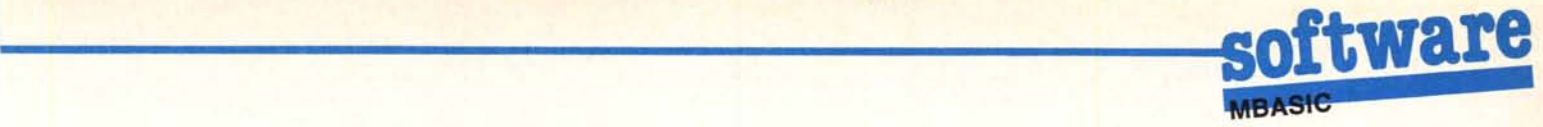

ma ciò non influenza assolutamente il funzionamento.

Il lettore attento noterà che il listato (vedi pagg. 164, 165) contiene un gran numero di istruzioni di commento, dove al posto di REM, l'autore ha messo l'apostrofo ('): ebbene laddove nella linea di programma ci sono delle assegnazioni ed altre istruzioni eseguibili dall'MBASIC, allora bisogna eliminare tale apostrofo.

Infatti l'autore ha desiderato così evidenziare le istruzioni più importanti, sfruttando set di caratteri alternativi della sua stampante, senz'altro riuscendo nell'intento: dal momento che per fare ciò doveva inserire dei caratteri di controllo che l'MBASIC non avrebbe accettato, allora è stato costretto all'uso di REM, che viceversa accettano all'interno della riga stessa anche caratteri di controllo.

### **Altre annotazioni**

A completamento di quanto detto la scorsa puntata, aggiungiamo tre utili tabelle di riferimento:

- nella tabella I troviamo indicata la struttura dei file utilizzati dal programma applicativo e dalle subroutine;

- nella tabella 2 abbiamo invece un elenco delle variabili che compaiono nel programma: tale elenco è stato ottenuto a partire da un altro programma, chiamato «alber2», identico ad «alberl», ma con tutte le REM eliminate (a parte i commenti veri e propri!!) e perciò con tutte le linee rese operative;

- nella tabella 3 infine sono riportate schematicamente le subroutine vere e proprie di gestione degli alberi binari, per ognuna delle quali vengono indicate varie informazioni:

- il nome della routine, indicante la funzione eseguita

 $-$  il numero associato alla routine stessa

- eventuali annotazioni sull'uso della routine

l'elenco delle variabili da settare in input prima della chiamata (riga contraddistinta da una «freccia in giù»): alcune variabili poste tra parentesi quadra possono essere settate o meno a seconda delle situazioni

- l'elenco delle variabili i cui valori si ottengono in output al termine dell'esecuzione della routine (riga contraddistinta da una «freccia in su»).

*Tabella* J - *Indice delle chiamate alle subroutine di gestione degli alberi binari, con indicati i parametri di input e di output.*  $FINE - 7$ t: HCI=:HS=7:GOSUB 600~) r·: - INSERIMENTO - 3 t: HCI=:HCH\$=:[HSIC=:JHS=3:GOSUB <sup>60000</sup> 't: HT NEXT - 6 -  $\downarrow$ : HCI=:HI=:HS=6:GOSUB 60000 ·r: HT. HRD, H\$ (HCI)  $MODIFICA - 8 1: HEI=:HCHD$=:HCHI$=: HS=B:GOSUB 60000$ l: HT CANCELLAZIONE - 5 ~.: HC 1=: HCH\$=: HS=5: GOSUB 60000 1': HT,HRD  $INIGEN - 10 -$ **- Da fare una volta sola per ogni file**  l: HCI=:HFI\$=:HLC=:HS=10:GOSUB <sup>60000</sup>  $T:$ **- All'uscita dalla subroutine il File e' chiuso -** OTTIMIZZAZIONE - 9 - ~. HOTT=: HFIS'~=: HCIS=: HFI D\$=: HCID=: HF lOEF\$=HALF\$=: HCA=: HLC=: [HFOS'~=:  $HCFDS =: HFDD +=: HCFDD =: HFDDEF +=: HLFD=JH5=9: GOSUB 60000$ r· - **- AlI 'uscita dalla subroutine tutti i files sono chiusi -** APERTURA - 2 - .\.:HCI=:HFI\$=:HLC=:HS=2:GOSUB 60000  $t$ :  $RICERCA - 4 -$ .\.:HCI=:HCH\$=:HS=4:GOSUB 60000 ,.: HT,HRD,H\$IHCI)  $BASALT - 11 \downarrow$ : HCI=:HI=:HS=11:GOSUB 60000 1": H\$ (HCIl **- All'uscita dalla Subroutine il valore di** *HJ* **e invertito**  $INTZIO - 1 -$ **- Da fare una volta sola all'inL:io del programma-** .\.:HS=l:GOSUB 60000 't: -  $STAT - 12 \downarrow$ : HCI=: [HLFD=: JHS=12: GOSUB 60000 1': HRO,HRU,HRDE,HOTT! ,HDIS~:! ,HDISKO! CHIAMATE:

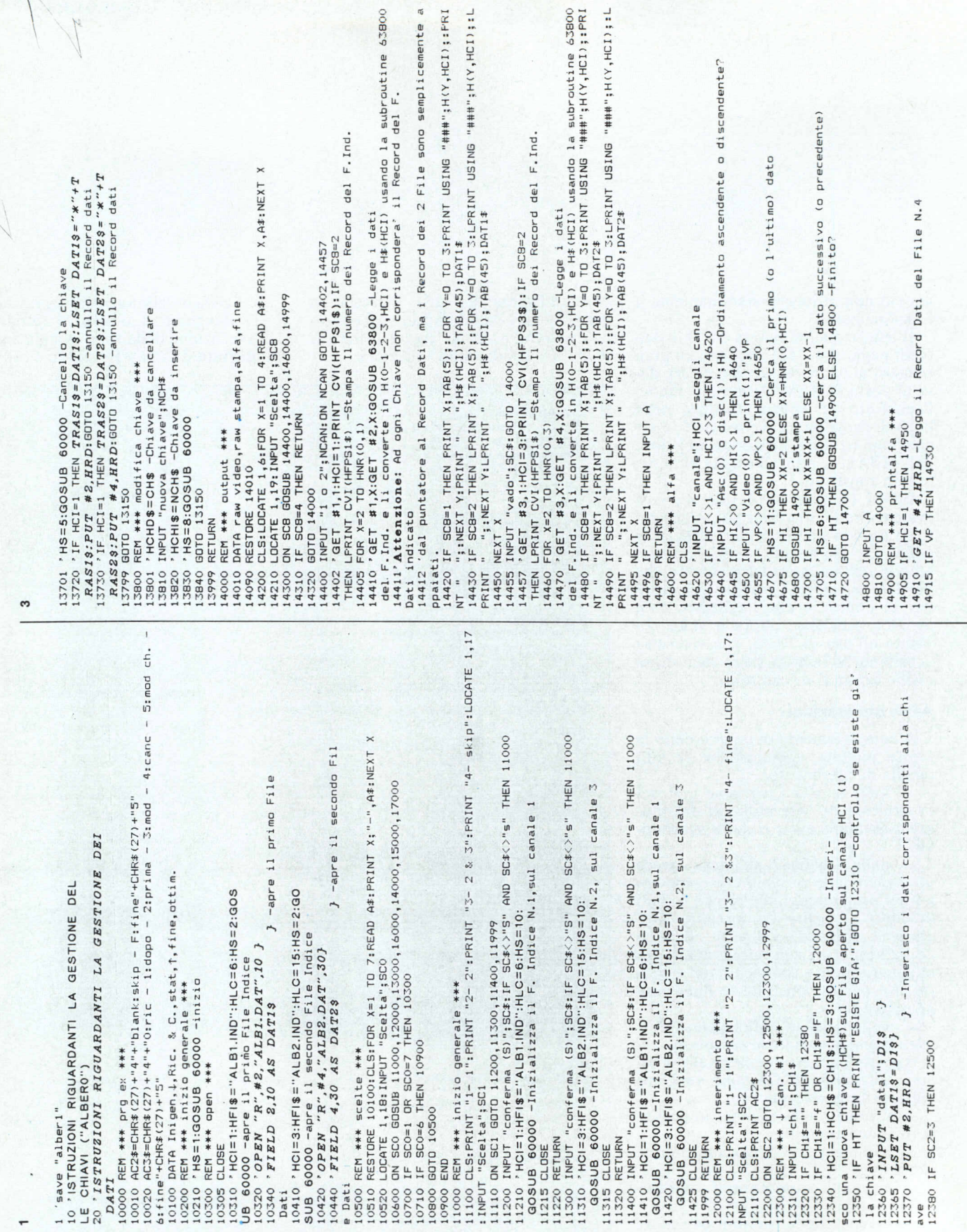

# oftware

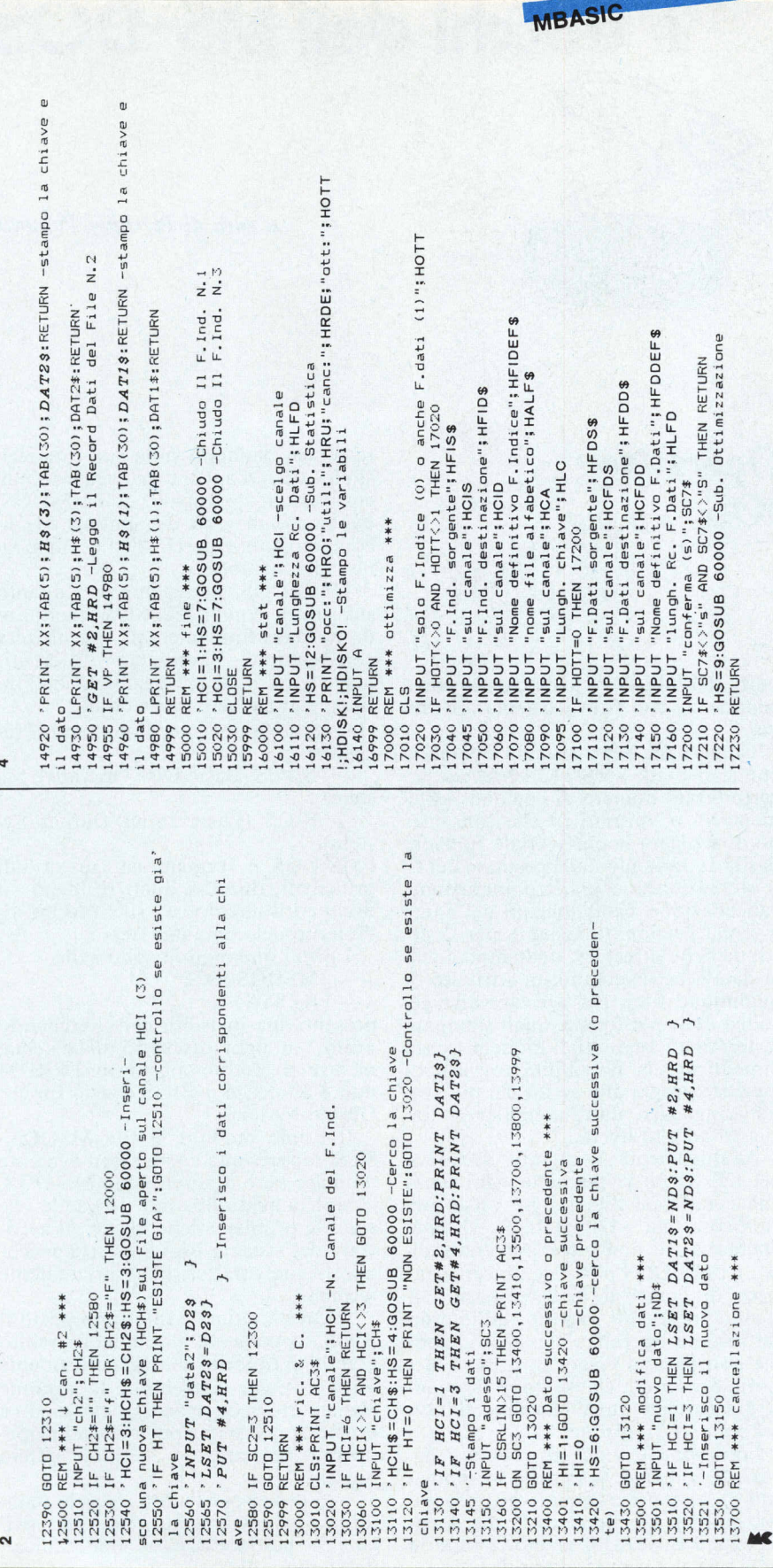

### **COMPUTER EENTER** LE PIÙ GRANDI NOVITÀ DEL 1986 AI PREZZI PIÙ BASSI D'EUROPA PERIFERICHE PER QL QINTERAM - Espansione interna di memoria da 256 o da 512 kb con Eprom da 16 kb. Incrementa la memoria del QL a 384 o 640 kb, si inserisce all'interno del computer senza effettuare nessuna saldatura, dissaldatura o manomissione, non invalida pertanto la garanzia ed il montaggio è velocissimo ed accessibile a tutti. Il connettore di espansione resta libero e si possono inserire contemporaneamente altre periferi-Inoltre sulla stessa scheda è presente una Eprom che aggiunge 16 kb di nuovi e potenti comandi al ODOS, fra i quali la gestione del RAM come RAM Disk e il multitasking che permette ad esempio di caricare in memoria i 4 programmi della PSION e passare istantaneamente dall'uno all'altro. Dissipazione termica e assorbimento irrisori grazie all'impiego di integrati con tecnologia TTL C-MOS. QINTERAM 256 kb L. 199.000 OINTERAM 512 kb L. 259.000 QM DISK - Sistema per floppy drives

Vew Distance Composto da un'interfaccia per floppy dri-<br>ves e da drives da 3,5" e 1 Mb. L'interfaccia progettata<br>anch'essa dall'autore del QDOS Tony Tebby possiede la Since the piena compatibilità con tutto il software e hardware SIN-Drive 3.5" 1 Mb L. 250.000

QINTERCOM - Interfaccia di comunicazione multifunzione.

E munita di una uscita Centronics per stampanti-paral-<br>lele, più una uscita Cannon a 9 poli per joystick e di una uscita per Modem con possibilità di selezionare la velocità da 75 a 1.200 Baud.<br>L. 79.000 L. 79.000 OL CARPROM

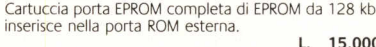

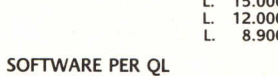

## **QL MOON**

 $\overline{\phantom{0}}$  $10$  $100$ 

che

Superbo e professionale programma sull'astronomia<br>lunare, informazioni e statistiche su oltre 300 punti, banca dati di oltre 50 kb. Gestito da menu con grafica e<br>zionale. Su cartuccia da menu con grafica e  $L$  34.000

#### **OL PLAGIO**

Professionale copiatore universale per QL. Copia setto-<br>re per settore qualsiasi tipo di cartuccia. Scritto comple-<br>tamente in L/M. Funziona con qualsiasi tipo di programma e versione ROM. Il programma viene venduto esclusivamente per proprio uso personale.

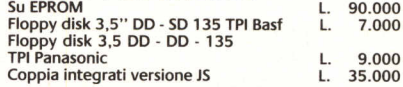

### **ATTENZIONE PER TUTTI** I POSSESSORI DELLO SPECTRUM

Interfaccia Duplex

Permette di duplicare e di trasferire su: NASTRO - MI-CRODRIVE - FLOPPY DISK qualsiasi tipo di programma commerciale oggi esistente sul mercito; URBO-TURBO-TURBO-Semplicissima da usare, si collega l'interfaccia al connecto

break si ottiene una copia a velocità normale che si carica in maniera autonoma senza interfaccia collegata.

I possessori dell'interfaccia 1 potranno scegliere l'oprio de Internacional del trasferimento ed otre-<br>nere su catridge una copia del trasferimento ed otre-<br>nere su catridge una copia del programma preferito.<br>Il manuale e le prezzo dell'INTERFACCIA DUPLEX, con il manuale e le<br> L. 95.000

ATTENZIONE I PREZZI SOVRAESPOSTI **SONO IVA COMPRESA** 

PER INFORMAZIONI E/O ORDINAZIONI

**VIA FORZE ARMATE, 260** 2052 MILANO TEL. 02-4890213